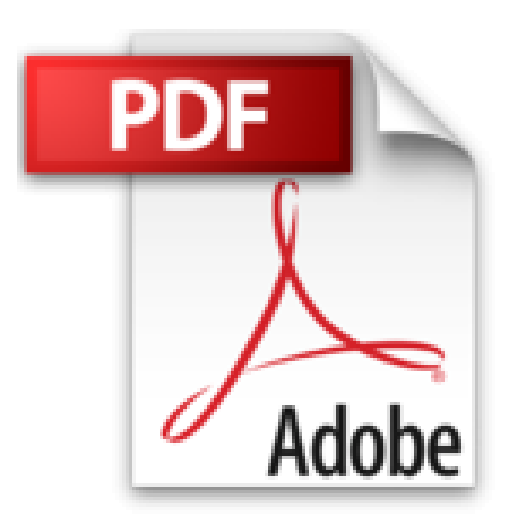

## **Microsoft Office 2003**

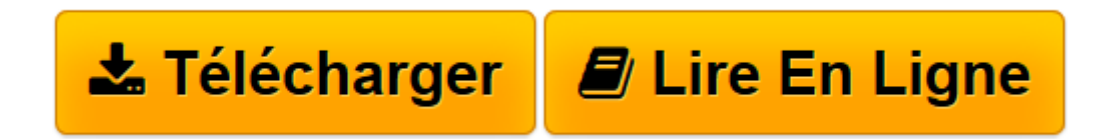

[Click here](http://bookspofr.club/fr/read.php?id=8448140001&src=fbs) if your download doesn"t start automatically

## **Microsoft Office 2003**

Dominguez Jose

**Microsoft Office 2003** Dominguez Jose

Última edición

**[Télécharger](http://bookspofr.club/fr/read.php?id=8448140001&src=fbs)** [Microsoft Office 2003 ...pdf](http://bookspofr.club/fr/read.php?id=8448140001&src=fbs)

**[Lire en ligne](http://bookspofr.club/fr/read.php?id=8448140001&src=fbs)** [Microsoft Office 2003 ...pdf](http://bookspofr.club/fr/read.php?id=8448140001&src=fbs)

## **Téléchargez et lisez en ligne Microsoft Office 2003 Dominguez Jose**

## 496 pages

Présentation de l'éditeur

Microsoft Office 2003 Iniciación y Referencia forma parte de una filosofía de libros que aúnan en un solo volumen un curso de aprendizaje y una guía de consulta rápida. En este libro encontrará todo lo que debe saber para aprender y adquirir soltura en el manejo de Microsoft Office 2003, el paquete integrado más extendido en la actualidad. A través de 32 capítulos se explica el manejo de las principales aplicaciones de este paquete de una manera progresiva, cubriendo ampliamente Word 2003, Excel 2003, Access 2003 y PowerPoint 2003, en partes que pueden estudiarse de forma independiente. Además, tratamiento de Outlook 2003 y los recursos generales de Office 2003: integración de datos de las distintas aplicaciones e intercambio de información entre las mismas, impresión, creación de documentos para Internet, y premisas de manejo del paquete en conjunto. Un método de aprendizaje rápido y cómodo, constituido por libros tan prácticos que incluso han sido diseñados para que pueda tomar notas en los mismos. Y que cuentan también con muchos ejemplos y figuras para una asimilación visual de conceptos, a la que también contribuyen los iconos de consulta rápida característicos de la serie.

Download and Read Online Microsoft Office 2003 Dominguez Jose #N7J1T2FRHVW

Lire Microsoft Office 2003 par Dominguez Jose pour ebook en ligneMicrosoft Office 2003 par Dominguez Jose Téléchargement gratuit de PDF, livres audio, livres à lire, bons livres à lire, livres bon marché, bons livres, livres en ligne, livres en ligne, revues de livres epub, lecture de livres en ligne, livres à lire en ligne, bibliothèque en ligne, bons livres à lire, PDF Les meilleurs livres à lire, les meilleurs livres pour lire les livres Microsoft Office 2003 par Dominguez Jose à lire en ligne.Online Microsoft Office 2003 par Dominguez Jose ebook Téléchargement PDFMicrosoft Office 2003 par Dominguez Jose DocMicrosoft Office 2003 par Dominguez Jose MobipocketMicrosoft Office 2003 par Dominguez Jose EPub **N7J1T2FRHVWN7J1T2FRHVWN7J1T2FRHVW**